## **Regresia Liniară. Regresia Ridge**

#### **1. Regresia Liniară**

Dorim să găsim o funcție *g* astfel încât:

$$
y_{hat} = g(X) = \sum_{i=1}^{i=n} x_i w_i + b
$$

și care interpolează cel mai bine o mulțime de exemple  $(X_{1}, y_{1}), (X_{2}, y_{2}), ...$ ,  $(X_{n}, y_{n}).$ Pentru a găsi această funcție, vom minimiza valoarea funcției **M**ean **S**quared **E**rror pe mulțimea de antrenare.

$$
MSE(y, y_{hat}) = \Sigma_{i=1}^{i=n} (y_{hat_i} - y_i)^2
$$

#### **2. Regresia Ridge**

Regresia Ridge adaugă o nouă "penalizare" funcției de cost, pe lângă faptul că diferența între etichetele *ground-truth* și etichetele *prezise* trebuie să fie minimă, dorim ca ponderile pe care le învățăm să fie mici. Pentru a forța ponderile să fie mici, vom adaugă la funcția de cost norma  $L_{\rm _2}$  a ponderilor.

$$
cost_{Ridge}(y, y_{hat}) = \sum_{i=1}^{i=n} (y_{hat_i} - y_i)^2 + \alpha ||W||_2
$$

Parametrul α controlează cât de mici să fie ponderile.

#### **3. Regresia Lasso**

Regresia Lasso adaugă norma  $L_{_1}$  a ponderilor la funcția de cost, creând o reprezentare *sparse* a ponderilor.

$$
cost_{Lasso}(y, y_{hat}) = \sum_{i=1}^{i=n} (y_{hat_i} - y_i)^2 + \alpha ||W||_1
$$

În acest laborator vom folosi modelele implementate în biblioteca Scikit-Learn.

```
from sklearn.linear model import LinearRegression, Ridge, Lasso
# definirea modelelor
linear_regression_model = LinearRegression()
ridge regression model = Ridge(alpha=1)lasso regression model = Lasso(alpha=1)
# calcularea valorii MSE și MAE
from sklearn.metrics import mean_squared_error, mean_absolute_error
```

```
mse value = mean squared error(y true, y pred)
mae_value = mean_absolute_error(y_true, y_pred)
```
### *Car Price Prediction*

În continuare, vom lucra pe baza de date *Car Price Prediction* pentru a prezice prețul unei mașinii în funcție de caracteristicile ei.

Această bază de date este formată din 4879 exemple de antrenare. Neavând o mulțime separată de testare vom folosi tehnica de validare încrucișată (*cross-validation*) pentru a valida parametrii modelelor pe care le vom antrena.

În figura de mai jos, vedem 4 exemple din mulțime de antrenare.

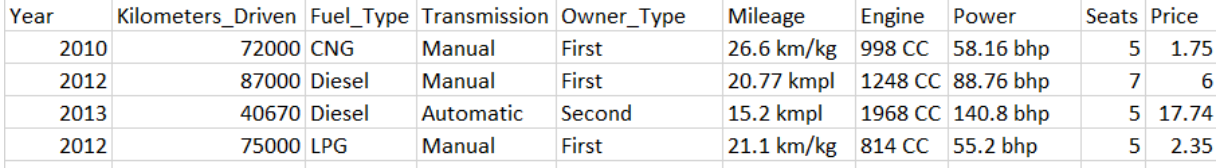

După procesarea datelor (extragerea datelor din CVS și salvarea lor în format .npy) atributele au fost rearanjate în felul următor:

- 1. anul fabricației
- 2. numărul de kilometrii
- 3. mileage
- 4. motor
- 5. putere
- 6. numărul de locuri
- 7. numărul de proprietarii (valori între 1 și 4)

8-12. tipul de combustibil - fiind 5 tipuri de combustibil, acesta a fost recodat într-un one-hot vector de 5 componente.

13-14. tipul de transmisie - fiind 2 tipuri de transmisie, acesta a fost recodat într-un one-hot vector de 2 componente. 10 - "Manual"; 01 - "Automatic".

#### *Descărcați arhiva care conține datele de antrenare [de aici.](https://fmi-unibuc-ia.github.io/ia/Data/data_lab6.zip)*

Codul următor ne ajută să citim datele de antrenare:

```
import numpy as np
from sklearn.utils import shuffle
# load training data
training data = np.load('data/training data.npy')prices = np.load('data/prices.npy')
# print the first 4 samples
```

```
print('The first 4 samples are:\n ', training_data[:4])
print('The first 4 prices are:\n ', prices[:4])
# shuffle
training_data, prices = shuffle(training_data, prices, random_state=0)
```
# **Exerciții**

1. Definiți o metodă care primește doi parametrii, datele de antrenare și cele de testare și returnează datele normalizate. Folosiți o metodă de normalizare *corespunzătoare* pentru setul de date *Car Price Prediction*.

2. Folosind mulțimea de antrenare din setul de date *Car Price Prediction* antrenați un *model de regresie liniară* folosind validarea încrucișată cu 3 fold-uri. Calculați valoarea medie a funcțiilor *MSE* și *MAE*.

*Nu uitați să normalizați datele folosind metoda definită anterior.*

3. Folosind mulțimea de antrenare din setul de date *Car Price Prediction* antrenați un *model de regresie ridge* folosind validarea încrucișată cu 3 fold-uri. Calculați valoarea medie a funcțiilor *MSE* și *MAE*. Verificați care valoare a lui α,  $\alpha \in \{1, 10, 100, 1000\}$ obține o performanță mai bună.

*Nu uitați să normalizați datele folosind metoda definită anterior.*

4. Folosind cel mai performant *alpha* de la punctul anterior, antrenați un *model de regresie ridge* pe întreaga mulțime de antrenare, afișați coeficienți și bias-ul regresiei. Care este *cel mai semnificativ* atribut? Care este al doilea *cel mai semnificativ atribut*? Care este *cel mai puțin semnificativ* atribut?

*Nu uitați să normalizați datele folosind metoda definită anterior.*